## **ECE 463/663 - Homework #12**

LQR Observers. Due Monday, April 22nd

## **Kalman Filters**

**Cart and Pendulum (HW #4):** The dynamics for a cart and pendulum system with sensor and input noise is as follows

$$
\begin{bmatrix} x \\ \theta \\ \dot{x} \\ \dot{\theta} \end{bmatrix} = \begin{bmatrix} 0 & 0 & 1 & 0 \\ 0 & 0 & 0 & 1 \\ 0 & -2.45 & 0 & 0 \\ 0 & 9.42 & 0 & 0 \end{bmatrix} \begin{bmatrix} x \\ \theta \\ \dot{x} \\ \dot{\theta} \end{bmatrix} + \begin{bmatrix} 0 \\ 0 \\ 0.25 \\ -0.1923 \end{bmatrix} (F + \eta_u)
$$
  
\n
$$
y_1 = x + n_x
$$
  
\n
$$
y_2 = \theta + n_\theta
$$

where there is Gaussian noise at the input and output

*mean zero, standard deviation 0.5*  $n_u$ ~ $N(0, 0.5^2)$  $n_x$   $\sim$  N(0, 0.1<sup>2</sup>) mean zero, standard deviation 0.1  $n_{\theta}$ ~ $N(0, 0.05^2)$  mean zero, standard deviation 0.05 1) Use a servo-compensator to force the DC gain to one (i.e. use the servo compensator from homework set #10.

No Noise

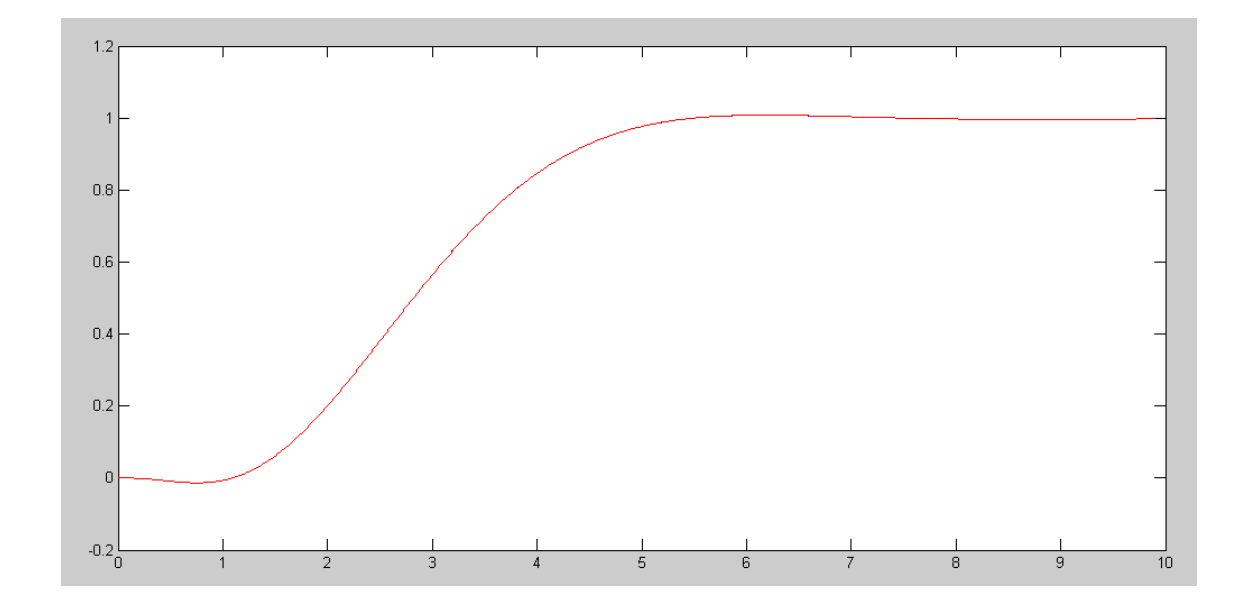

## Plus Noise

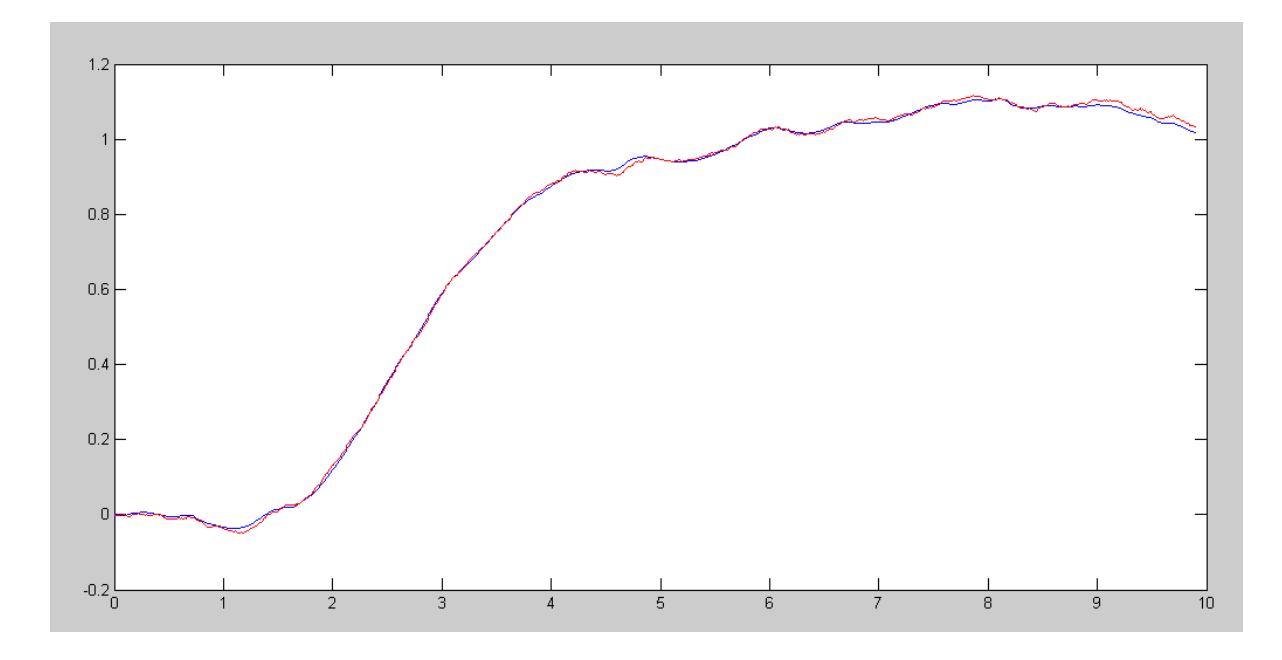

```
Code:
   % Cart and Pendulum ( Sp24 version)
   m1 = 4.0kgm2 = 1.0kg\text{L} = 1.3 \text{m}X = [0; 0; 0; 0; 0];
  Ref = 1;dt = 0.01;t = 0;Kx = [-15.9909 -203.1194 -20.6044 -70.3334];Kz = -5.4772;Z = 0;y = [];
   while (t < 9.9)Ref = 1;nu = 0.5*randn; % 0.5*nx = 0.1*randn; 80.1<br>nq = 0.05*randn 80.05nq = 0.05*randnY = X(1) + nx;U = - Kx*(X + [nx; nq; 0; 0]) - Kz*Z;dX = CartDynamics (X, U + nu);
    dZ = Y - Ref;X = X + dX * dt;Z = Z + dZ * dt;t = t + dt;CartDisplay(X, Xe, Ref);
   y = [y; X(1), X(2), X(1), X(2), Y(2), X(2)]end
   clf
   t = [1:length(y)]' * dt;plot(t, y(:,1), 'b', t, y(:,3), 'r');
```
2) Design a full-order observer using pole-placement to place the observer poles at {-3, -3, -3, -3}

- Simulate the response of the cart with noise added at the input and output.
- Plot the states of the plant and the observer with noise,.

Note: Let

 $C = [1, 10, 0, 0]$ 

so that I'm using position and angle.

```
\geq A = [0,0,1,0;0,0,0,1;0,-2.45,0,0;0,9.42,0,0];
\Rightarrow B = [0;0;0.25;-0.1923];
>> C = [1, 10, 0, 0];\Rightarrow H = ppl(A', C', [-3,-3,-3,-3])'
   -12.0916
     2.4092
   -10.5218
     7.3942
```
Effectively, H is a 4x2 matrix with the second column (times angle) 10x the first column

```
>> H = [H, 10*H]-12.0916 -120.9155 2.4092 24.0916
  -10.5218 -105.2184 7.3942 73.9418
>> C = [1, 0, 0, 0, 0, 1, 0, 0]\begin{array}{ccccccc} 1 & & 0 & & 0 & & 0 \\ 0 & & 1 & & 0 & & 0 \end{array} 0 1 0 0
\gg eig(A - H*C)
   -3.0000 + 0.0004i
  -3.0000 - 0.0004i -2.9996 
   -3.0004
```
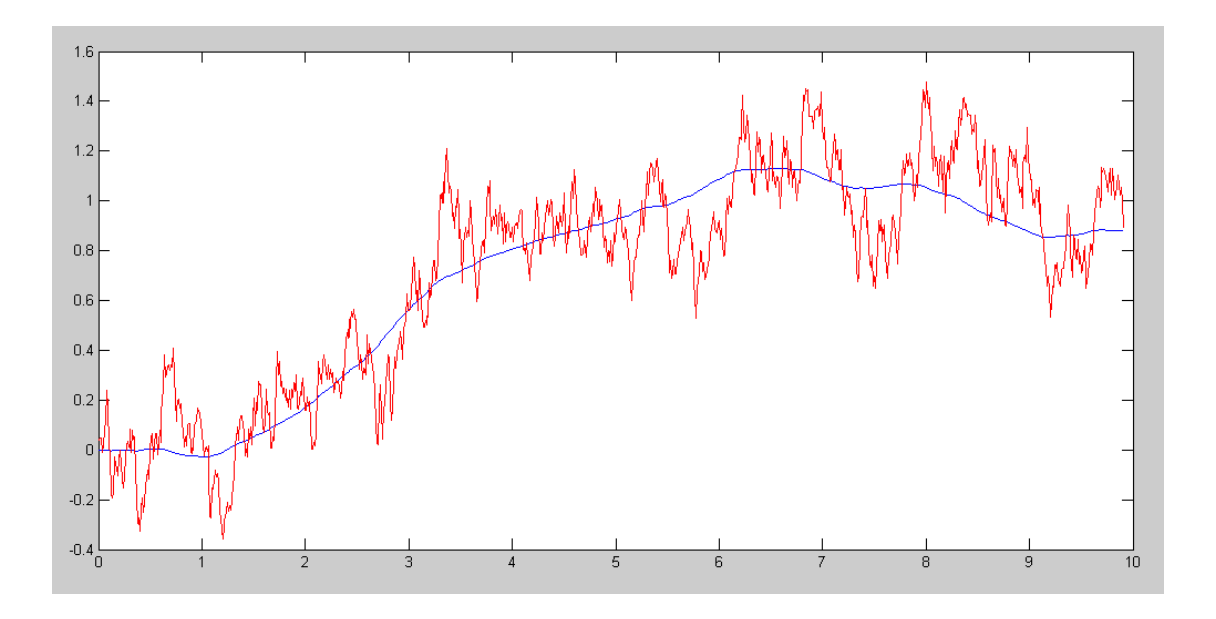

Feedback using actual states (plus noise)

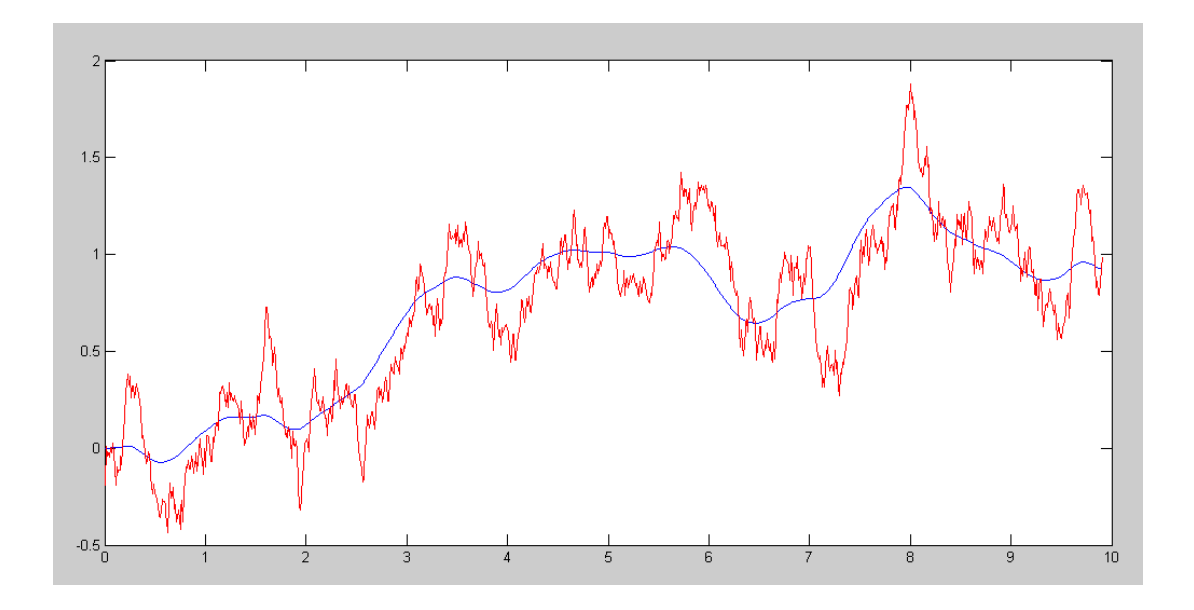

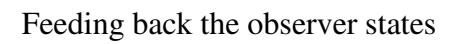

Comment: The large gains in H are messing up the observer's estimates

```
Code:
   % Cart and Pendulum ( Sp24 version)
   m1 = 4.0kgm2 = 1.0kgL = 1.3mX = [0; 0; 0; 0; 0];Ref = 1;dt = 0.01;
   t = 0;Kx = [-15.9909 -203.1194 -20.6044 -70.3334];
  Kz = -5.4772;Z = 0;% Observer
   A = [0, 0, 1, 0, 0, 0, 0, 1, 0, -2.45, 0, 0, 0, 9.42, 0, 0];B = [0; 0; 0.25; -0.1923];C = [1, 0, 0, 0 ; 0, 1, 0, 0];Xe = X;Q = B*B' * 0.5^2;R = diag([0.1^2, 0.05^2]);H = \lgr(A', C', Q, R);
   C = [1, 10, 0, 0];H = ppl(A', C', [-3, -3, -3, -3]);
   y = []while (t < 9.9)Ref = 1;nu = 0.5*randn;nx = 0.1*randn;nq = 0.05*randn;Y = X(1) + nx;\text{SU} = - Kx * (X + [nx; nq; 0; 0]) - Kz * Z;U = - Kx * Xe - Kz * Z;dX = \text{CartDynamics}(X, U + nu);dZ = Y - Ref;dXe = A*Xe + B*U + H* (C* (X + [nx; nq; 0; 0]) - C*Xe);
    X = X + dX * dt;Xe = Xe + dXe * dt;Z = Z + dZ * dt;t = t + dt;CartDisplay(X, Xe, Ref);
   y = [y ; X(1), X(2), Xe(1), Xe(2), Ref];end
   c1ft = [1:length(y)]' * dt;plot(t, y(:, 1), 'b', t, y(:, 3), 'r');
```
- 3) Design a Kalman filter (i.e. a full-order observer with a specific Q and R)
	- Simulate the response of the cart with noise added at the input and output.
	- Plot the states of the plant and the observer with noise,.

```
% Observer
A = [0, 0, 1, 0; 0, 0, 0, 1; 0, -2.45, 0, 0; 0, 9.42, 0, 0];B = [0; 0; 0.25; -0.1923];
C = [1, 0, 0, 0 ; 0, 1, 0, 0];Xe = X;Q = B*B' * 0.5^2;R = diag([0.1^2, 0.05^2]);H = \text{lgr}(A', C', Q, R);
H (LQR)
 1.4715 -1.1492
 -0.2873 6.1120
 1.2477 -4.9047
 -0.9526 18.8436
```
Note: The Kalman filter uses smaller gains (doesn't amplify the noise as much

H (pole-placement)

 $-12.0916 -120.9155$  2.4092 24.0916 -10.5218 -105.2184 7.3942 73.9418

Smaller gains keep the noise levels down

Sidelight: With the full-order observer, the servo compensator could

Use the actual output, or

$$
sZ = Y - Ref
$$

The observer's output

$$
sZ = Y_e - Ref
$$

The latter actually has less noise and slightly beter tracking

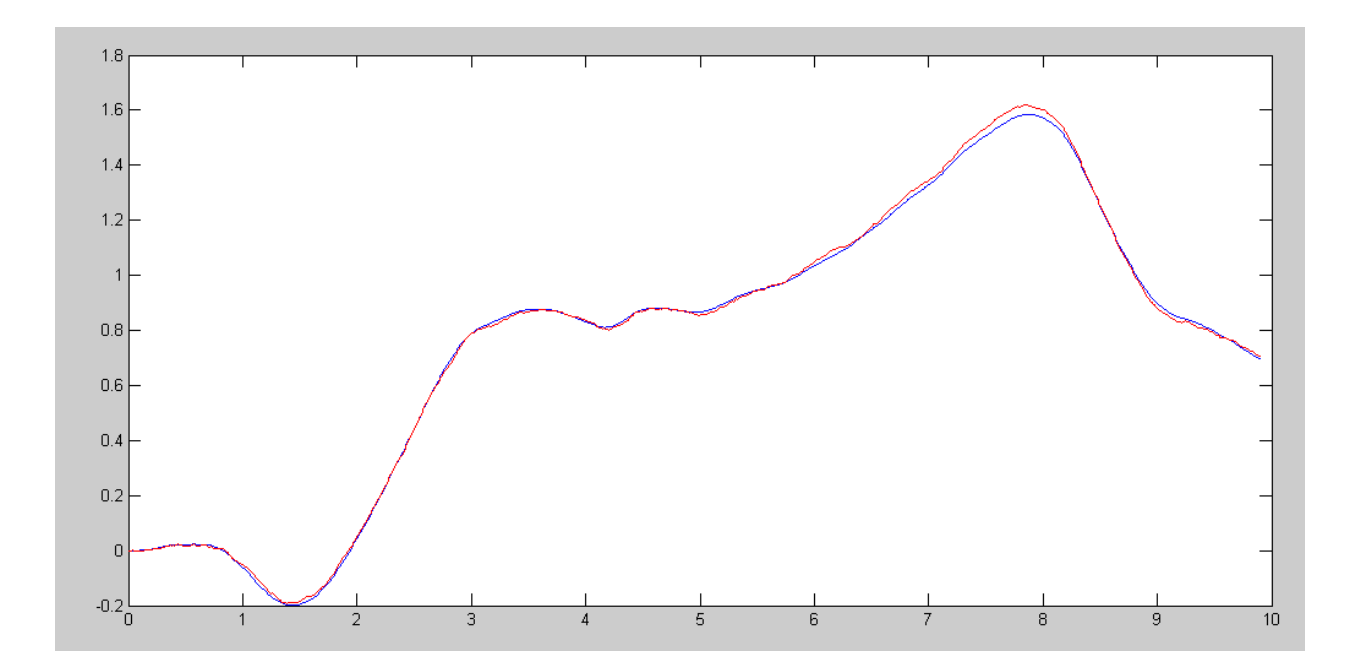

 $dZ = (Y - Ref)$ 

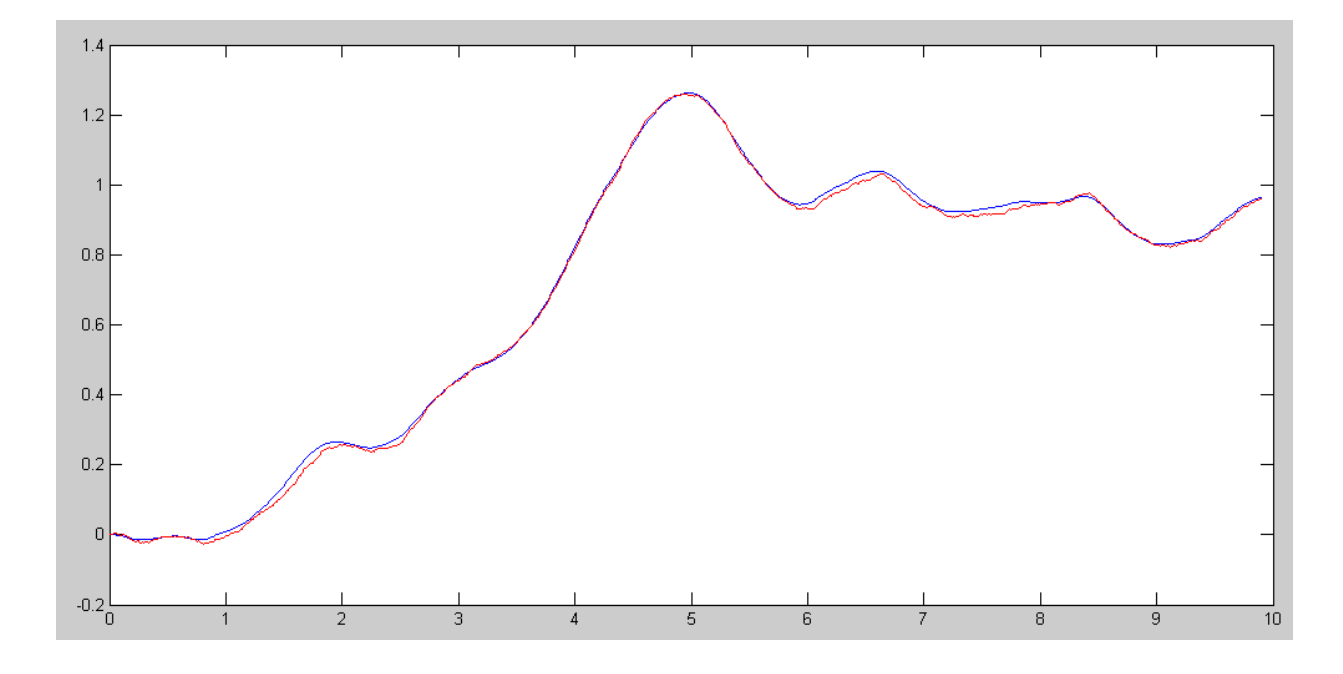

 $dZ = Xe(1) - Ref$ 

```
Code:
   % Cart and Pendulum ( Sp24 version)
   m1 = 4.0kgm2 = 1.0kgL = 1.3mX = [0; 0; 0; 0; 0];Ref = 1;dt = 0.01;
   t = 0;Kx = [-15.9909 -203.1194 -20.6044 -70.3334];
  Kz = -5.4772;Z = 0;% Observer
   A = [0, 0, 1, 0, 0, 0, 0, 1, 0, -2.45, 0, 0, 0, 9.42, 0, 0];B = [0; 0; 0.25; -0.1923];C = [1, 0, 0, 0 ; 0, 1, 0, 0];Xe = X;Q = B*B' * 0.5^2;R = diag([0.1^2, 0.05^2]);H = \text{lgr}(A', C', Q, R);
   \text{SC} = [1, 10, 0, 0];H = \text{ppl}(A', C', [-3, -3, -3, -3]);
  y = []while (t < 9.9)Ref = 1;nu = 0.5*randn;nx = 0.1*randn;nq = 0.05*randn;Y = X(1) + nx;U = - Kx * Xe - Kz * Z;dX = \text{CartDynamics}(X, U + nu);dZ = Y - Ref;dXe = A*Xe + B*U + H*(C*(X + [nx,nq; 0; 0]) - C*Xe);X = X + dX * dt;Xe = Xe + dXe * dt;Z = Z + dZ * dt;t = t + dt;CartDisplay(X, Xe, Ref);
   y = [y ; X(1), X(2), Xe(1), Xe(2), Ref];end
   c1ft = [1:length(y)]' * dt;plot(t, y(:, 1), 'b', t, y(:, 3), 'r');
```